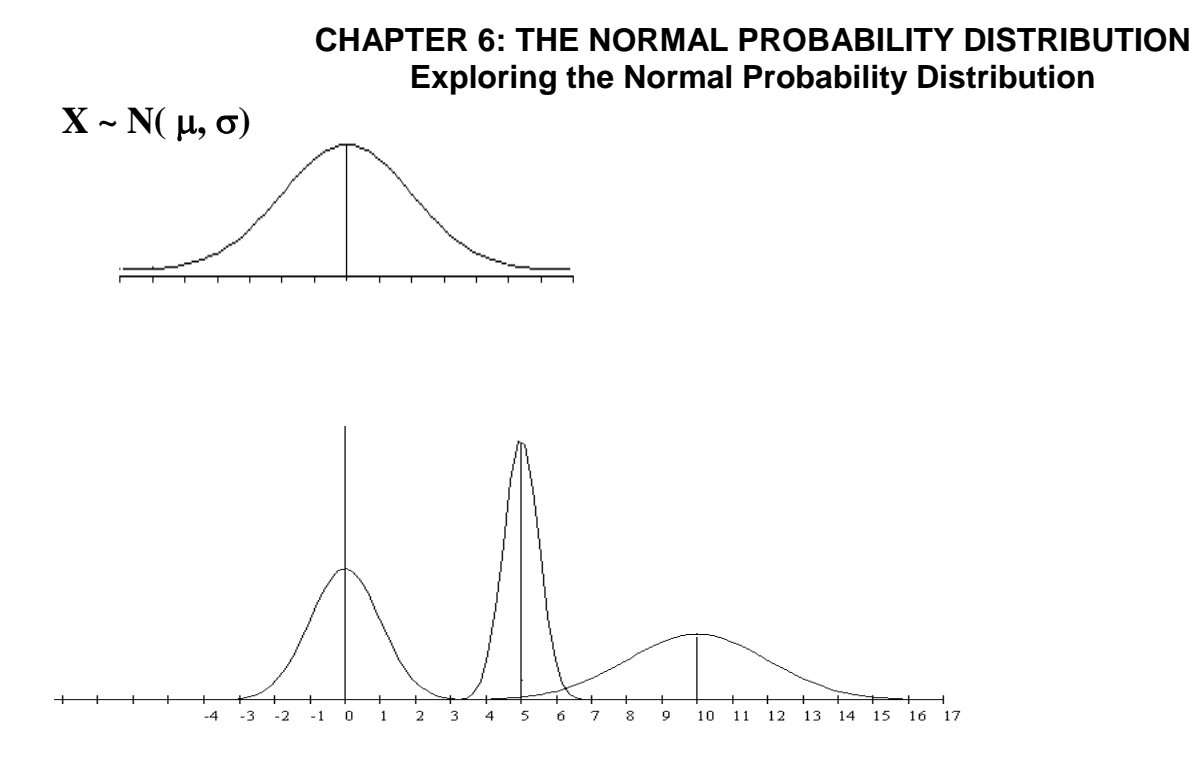

- a. The normal distributions above have means  $\mu = 5$ ,  $\mu = 10$  and  $\mu = 0$ . Identify which graph has which mean.
- b. The normal distributions above have standard deviations of  $\sigma = 0.5$ ,  $\sigma = 1$  and  $\sigma = 2$ . Identify graph has which standard deviation.

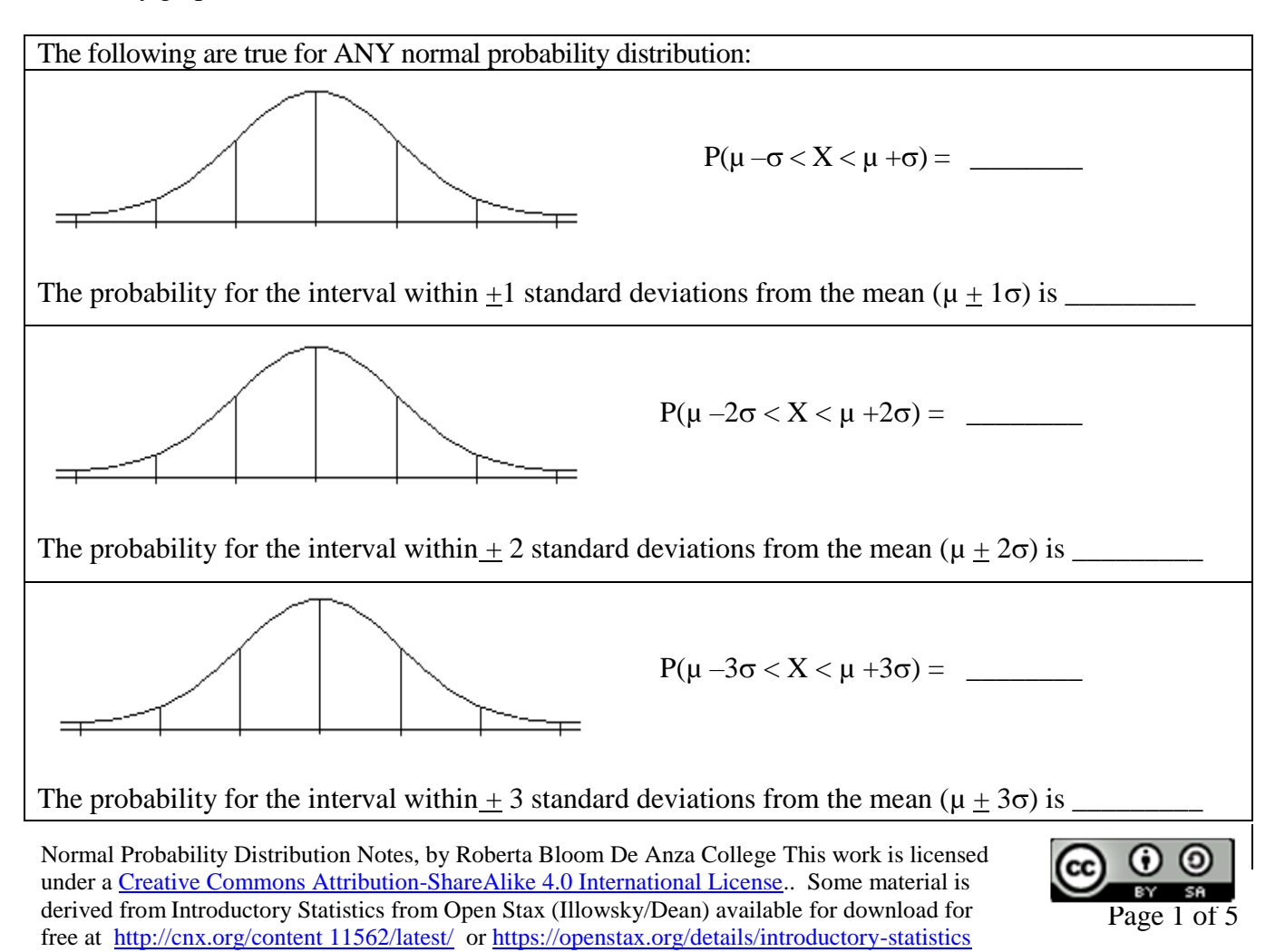

## **CHAPTER 6: THE NORMAL PROBABILITY DISTRIBUTION: Calculating Probabilities**

- Shade the area representing the probability.
- Label the value of the mean  $\mu$  and the X values along the horizontal axis
- Label area above or inside the graph.
- Use your calculator:  $2<sup>nd</sup>$  Distr normaldcf to find the probabilities if given X or use 2nd Distr invnorm to find X if given the probability (invnorm *requires input of area to the left*)
- Write the answer as a mathematical probability statement using correct notation.

A botanist is studying the amount of time it takes for seeds to germinate (sprout) for certain type of plant. Suppose that the germination time is normally distributed with a mean (average) of 10 days with standard deviation 2 days.  $X =$  germination time for one seed

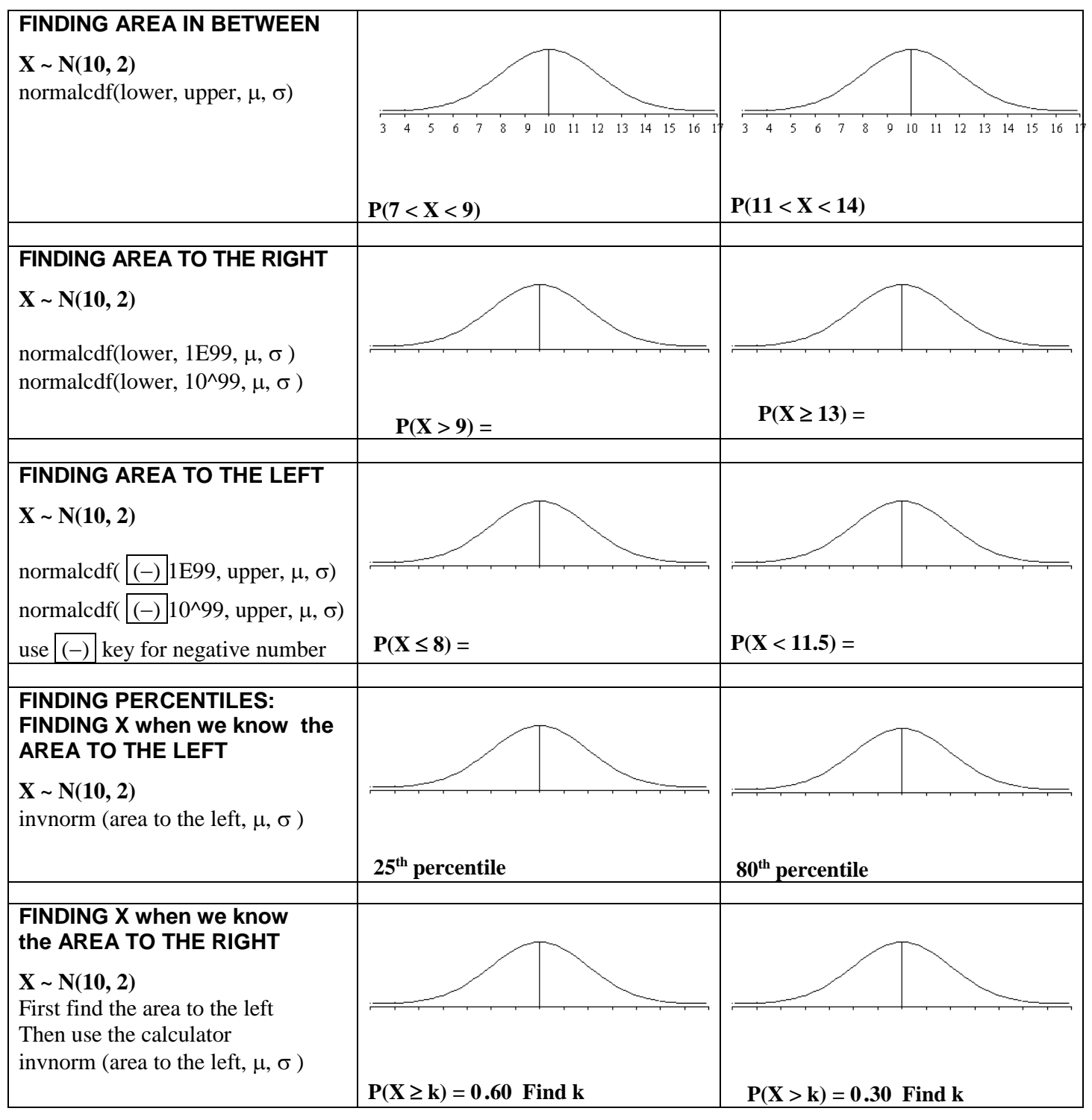

# **CHAPTER 6: THE NORMAL PROBABILITY DISTRIBUTION: Calculating Probabilities FINDING TWO X VALUES WHEN WE KNOW THE AREA IN THE MIDDLE**

 $X \sim N(10,2)$ 

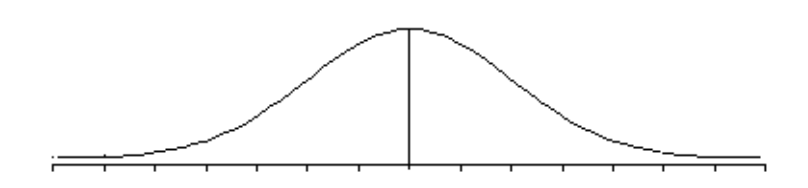

The middle 90% of values are between\_\_\_\_\_\_\_\_\_\_\_\_ and \_\_\_\_\_\_\_\_\_\_ In context of the example stated on page 2 for seed germination time of plants  $X~N(10,2)$  days,

The middle 90% of seed take between \_\_\_\_\_\_\_\_\_ and \_\_\_\_\_\_\_ days to sprout (germinate).

 $P(c \le X \le d) = 0.90$  Find c and d:

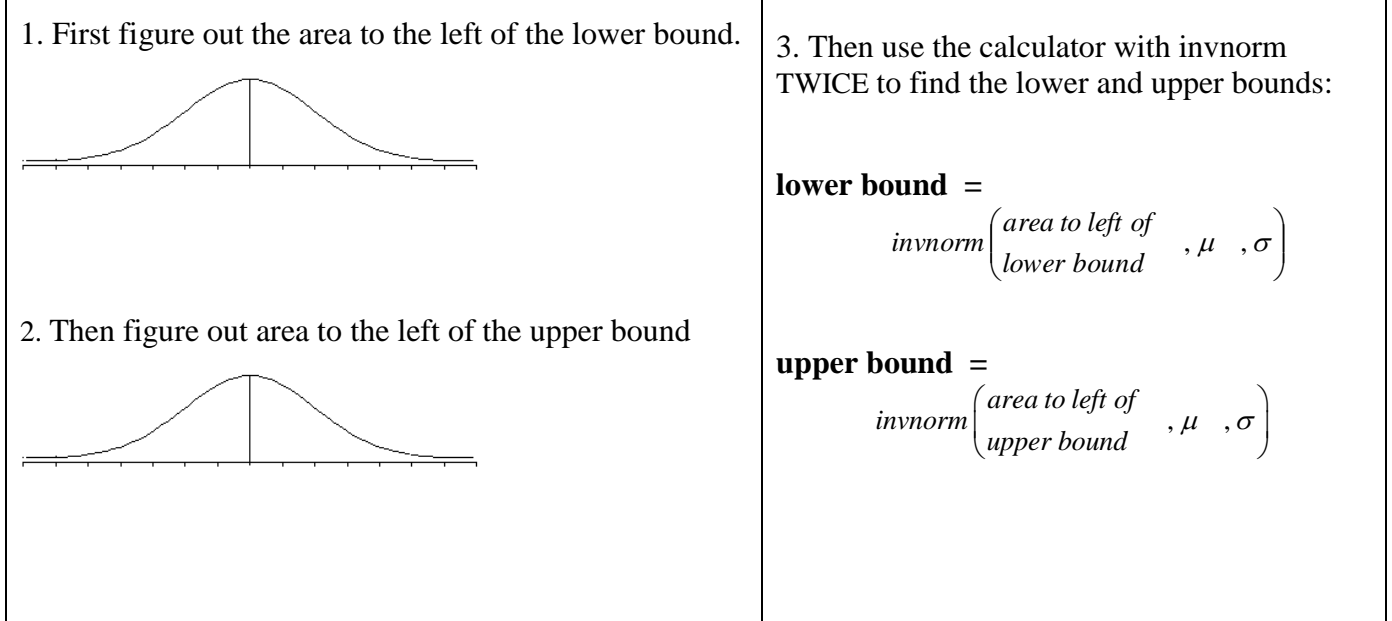

### **CHAPTER 6: THE NORMAL PROBABILITY DISTRIBUTION Exploring Connections between Percentiles and Z-Scores**

#### **Two swimmers, Angie and Beth, from different wim teams want to compare who had the fastest time for the 50 meter freestyle race when compared relative to the other swimmers on her own team. Suppose we also know that times for each team follow a normal distribution.**

*Dean, S., & Illowsky, B. OpenStax Introductor Statistics Download for free at https://openstax.org/details/introductory-statistics*

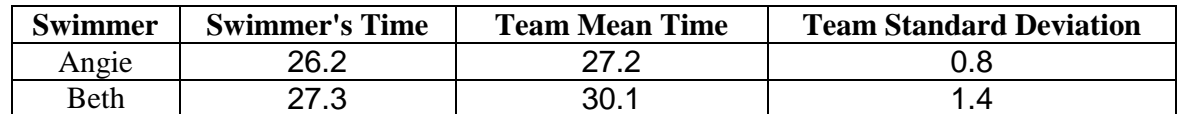

**Which swimmer's time would be considered better (Angie or Beth) when each is compared relative to the other swimmers on her own team?**

X = time for a swimmer on Angie's team: X~\_\_\_\_\_\_\_\_\_\_\_\_\_\_\_

 $Y =$  time for a swimmer on Beth's team:  $Y \sim$ 

 **Calculate and compare Z-scores** (we did this in chapter 2; chapter 6 re-examines this concept)

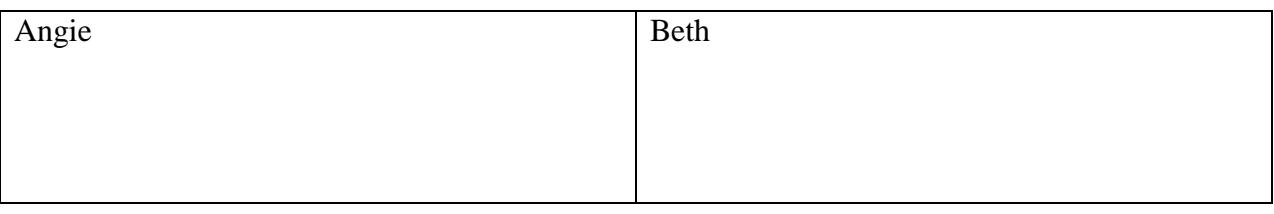

**Compare percentiles** for Angie and Beth by calculating probabilities using their actual GPAs

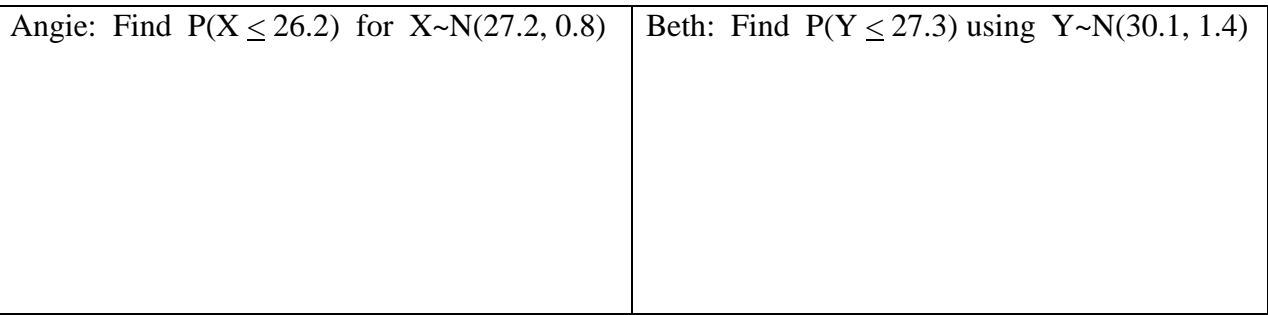

**Compare percentiles** for Angie and Beth by calculating probabilities using their z-scores

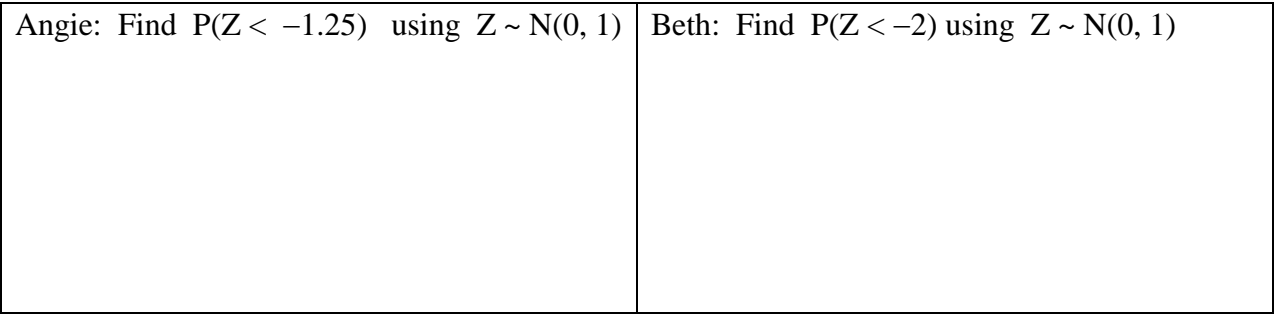

**CONCLUSION**: **\_\_\_\_\_\_\_\_\_\_'s time of \_\_\_\_\_\_\_\_ minutes is considered better than \_\_\_\_\_\_\_\_\_\_'s** 

#### **time of \_\_\_\_\_\_ minutes when each is compared relative to other swimmers on her own team.**

- *NOTE* Using z-scores and percentiles lead to the equivalent results and the same conclusion..
	- Using the specified normal distribution  $X \sim N(3.0, 0.7)$  and  $Y \sim N(80, 10)$  give the same probabilities and percentiles as are obtained by using the Z score with the standard normal distribution,  $Z \sim N(0, 1)$

## **CHAPTER 6: THE NORMAL PROBABILITY DISTRIBUTION: PRACTICE**

- Draw the graph and label all pertinent values.
- Label the value of the mean  $\mu$  and the X values along the horizontal axis
- Label areas above or inside the graph.
- Use your calculator to find the requested values. Write your calculator commands.
- Write the answer as a mathematical probability statement using correct notation.

**PRACTICE EXAMPLE N:** In California, the wine and fruit industries invest significant resources in the study of growing grapes in order to improve crop yield and quality.

Suppose that a certain type of grape, when ripe, has diameter that is normally distributed with a mean of 1.8 cm with a standard deviation of 0.3 cm.

- a. Find the probability that a randomly selected grape has diameter more than 2.2 cm
- b. Find the probability that a randomly selected grape has diameter less than 1.6 cm.

c. The middle 80% of this type of grapes have diameters between \_\_\_\_\_\_\_ and \_\_\_\_\_\_\_cm.

d.Find the IQR (Interquartile Range) of diameters for this type of grape.

- e. The largest 15% of grapes have diameters of at least \_\_\_\_\_\_\_\_\_\_\_\_\_\_\_\_ cm.
- f. Find the probability that a randomly selected grape has diameter between 1.5 and 2.0 cm using each method as instructed below:

(i) Use  $X \sim N(1.8, 0.3)$  when using normalcdf on your calculator

(ii) Find z-scores for  $x = 1.5$  and  $x = 2.0$  and use  $Z \sim N(0,1)$  standard normal distribution when using normalcdf on your calculator